Федеральное государственное бюджетное образовательное учреждение высшего образования "Дальневосточный государственный университет путей сообщения" (ДВГУПС)

# УТВЕРЖДАЮ

Зав.кафедрой (к411) Железнодорожный путь

Kum

25.04.2024

Пупатенко В.В., канд. техн. наук, доцент

# РАБОЧАЯ ПРОГРАММА

**Программное обеспечение расчётов конструкции железнодорожного пути** дисциплины

для специальности 23.05.06 Строительство железных дорог, мостов и транспортных тоннелей

Составитель(и): к.т.н., доцент, Пупатенко В.В.

Обсуждена на заседании кафедры: (<u>к411) Железнодорожный путь</u>

Протокол от 24.04.2024г. № 4

Обсуждена на заседании методической комиссии по родственным направлениям и специальностям: Протокол

#### **Визирование РПД для исполнения в очередном учебном году**

Председатель МК РНС

\_\_ \_\_\_\_\_\_\_\_\_\_ 2025 г.

(к411) Железнодорожный путь Рабочая программа пересмотрена, обсуждена и одобрена для исполнения в 2025-2026 учебном году на заседании кафедры

> Протокол от  $2025$  г. № Зав. кафедрой Пупатенко В.В., канд. техн. наук, доцент

## **Визирование РПД для исполнения в очередном учебном году**

Председатель МК РНС

\_\_ \_\_\_\_\_\_\_\_\_\_ 2026 г.

Рабочая программа пересмотрена, обсуждена и одобрена для исполнения в 2026-2027 учебном году на заседании кафедры (к411) Железнодорожный путь

> Протокол от  $\qquad \qquad 2026 \text{ r. } \mathbb{N}^2$ Зав. кафедрой Пупатенко В.В., канд. техн. наук, доцент

#### **Визирование РПД для исполнения в очередном учебном году**

Председатель МК РНС

\_\_ \_\_\_\_\_\_\_\_\_\_ 2027 г.

(к411) Железнодорожный путь Рабочая программа пересмотрена, обсуждена и одобрена для исполнения в 2027-2028 учебном году на заседании кафедры

> Протокол от  $\frac{1}{2}$  2027 г. №  $\frac{1}{2}$ Зав. кафедрой Пупатенко В.В., канд. техн. наук, доцент

#### **Визирование РПД для исполнения в очередном учебном году**

Председатель МК РНС

\_\_ \_\_\_\_\_\_\_\_\_\_ 2028 г.

(к411) Железнодорожный путь Рабочая программа пересмотрена, обсуждена и одобрена для исполнения в 2028-2029 учебном году на заседании кафедры

> Протокол от  $\qquad \qquad \qquad 2028 \text{ r. } \mathbb{N}^6$ Зав. кафедрой Пупатенко В.В., канд. техн. наук, доцент

Рабочая программа дисциплины Программное обеспечение расчётов конструкции железнодорожного пути разработана в соответствии с ФГОС, утвержденным приказом Министерства образования и науки Российской Федерации от 27.03.2018 № 218

Квалификация **инженер путей сообщения**

Форма обучения **заочная**

### **ОБЪЕМ ДИСЦИПЛИНЫ (МОДУЛЯ) В ЗАЧЕТНЫХ ЕДИНИЦАХ С УКАЗАНИЕМ КОЛИЧЕСТВА АКАДЕМИЧЕСКИХ ЧАСОВ, ВЫДЕЛЕННЫХ НА КОНТАКТНУЮ РАБОТУ ОБУЧАЮЩИХСЯ С ПРЕПОДАВАТЕЛЕМ (ПО ВИДАМ УЧЕБНЫХ ЗАНЯТИЙ) И НА САМОСТОЯТЕЛЬНУЮ РАБОТУ ОБУЧАЮЩИХСЯ**

Общая трудоемкость **3 ЗЕТ**

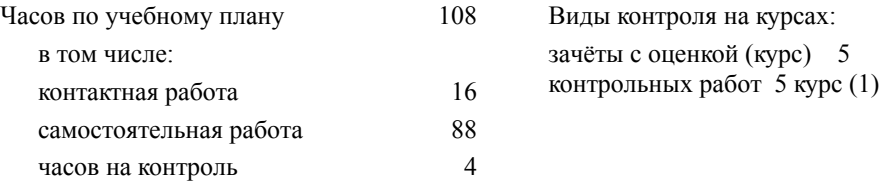

#### **Распределение часов дисциплины по семестрам (курсам)**

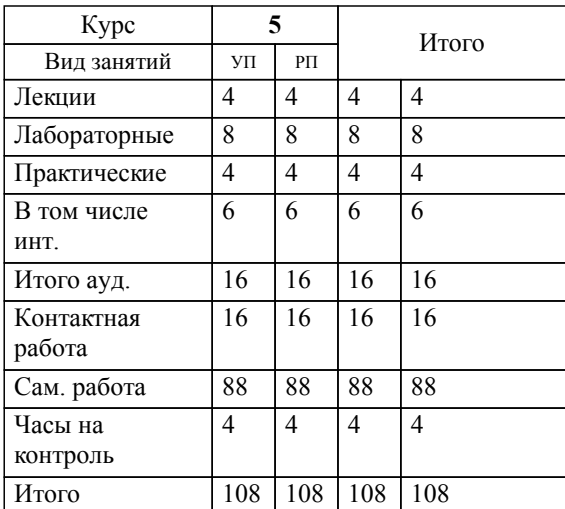

## **1. АННОТАЦИЯ ДИСЦИПЛИНЫ (МОДУЛЯ)**

1.1 Математические модели пути. Допущения. Воздействующие факторы. Учитываемые параметры. Метод конечных элементов при расчете конструкций верхнего строения пути. Применение стандартных расчетных программ в расчетах конструкций железнодорожного пути. Численные методы в геотехнических расчетах и расчетах конструкций и отдельных элементов пути. Программное обеспечение, используемое для геотехнических расчетов земляного полотна. Программное обеспечение, используемое для расчетов устойчивости земляного полотна. Алгоритм проектирования устойчивого откоса. Основные геофизические методы обследования земляного полотна и конструкций верхнего строения пути. Мониторинг конструкций железнодорожного пути на основе ПО и геофизических методов.

## **2. МЕСТО ДИСЦИПЛИНЫ (МОДУЛЯ) В СТРУКТУРЕ ОБРАЗОВАТЕЛЬНОЙ ПРОГРАММЫ**

Код дисциплины: Б1.О.1.43.06

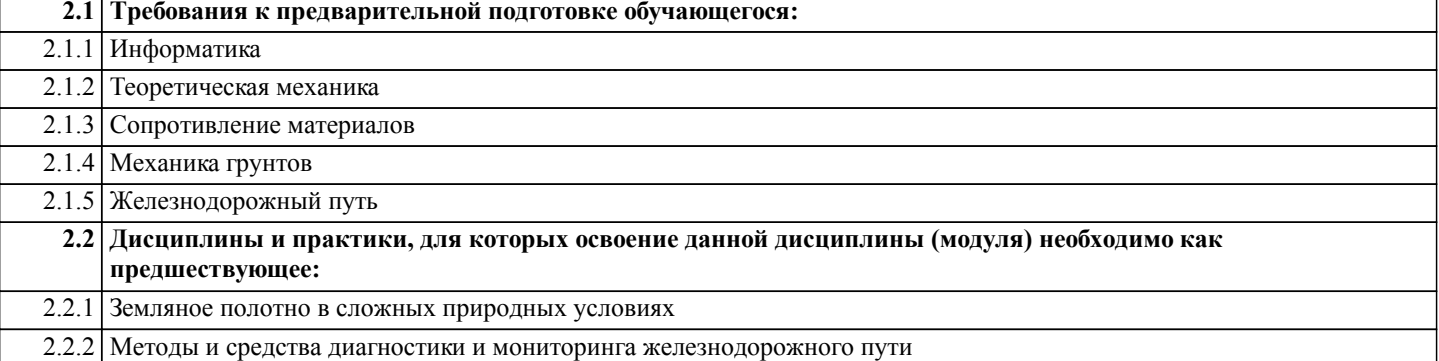

## **3. ПЕРЕЧЕНЬ ПЛАНИРУЕМЫХ РЕЗУЛЬТАТОВ ОБУЧЕНИЯ ПО ДИСЦИПЛИНЕ (МОДУЛЮ), СООТНЕСЕННЫХ С ПЛАНИРУЕМЫМИ РЕЗУЛЬТАТАМИ ОСВОЕНИЯ ОБРАЗОВАТЕЛЬНОЙ ПРОГРАММЫ**

**ОПК-4: Способен выполнять проектирование и расчет транспортных объектов в соответствии с требованиями нормативных документов**

**Знать:**

требования нормативных документов, методы проектирования и расчета транспортных объектов

**Уметь:**

Применять методы проектирования и расчета транспортных объектов; применять системы автоматизированного проектирования для проектирования транспортных объектов

**Владеть:**

методами обоснования технических параметров транспортных объектов

# **4. СОДЕРЖАНИЕ ДИСЦИПЛИНЫ (МОДУЛЯ), СТРУКТУРИРОВАННОЕ ПО ТЕМАМ (РАЗДЕЛАМ) С УКАЗАНИЕМ ОТВЕДЕННОГО НА НИХ КОЛИЧЕСТВА АКАДЕМИЧЕСКИХ ЧАСОВ И ВИДОВ УЧЕБНЫХ ЗАНЯТИЙ**

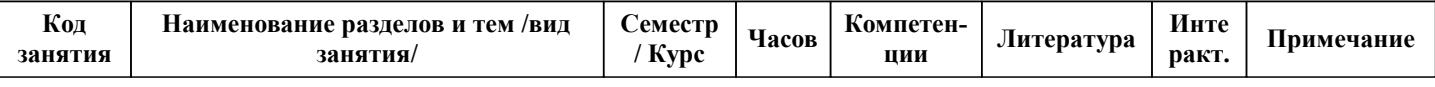

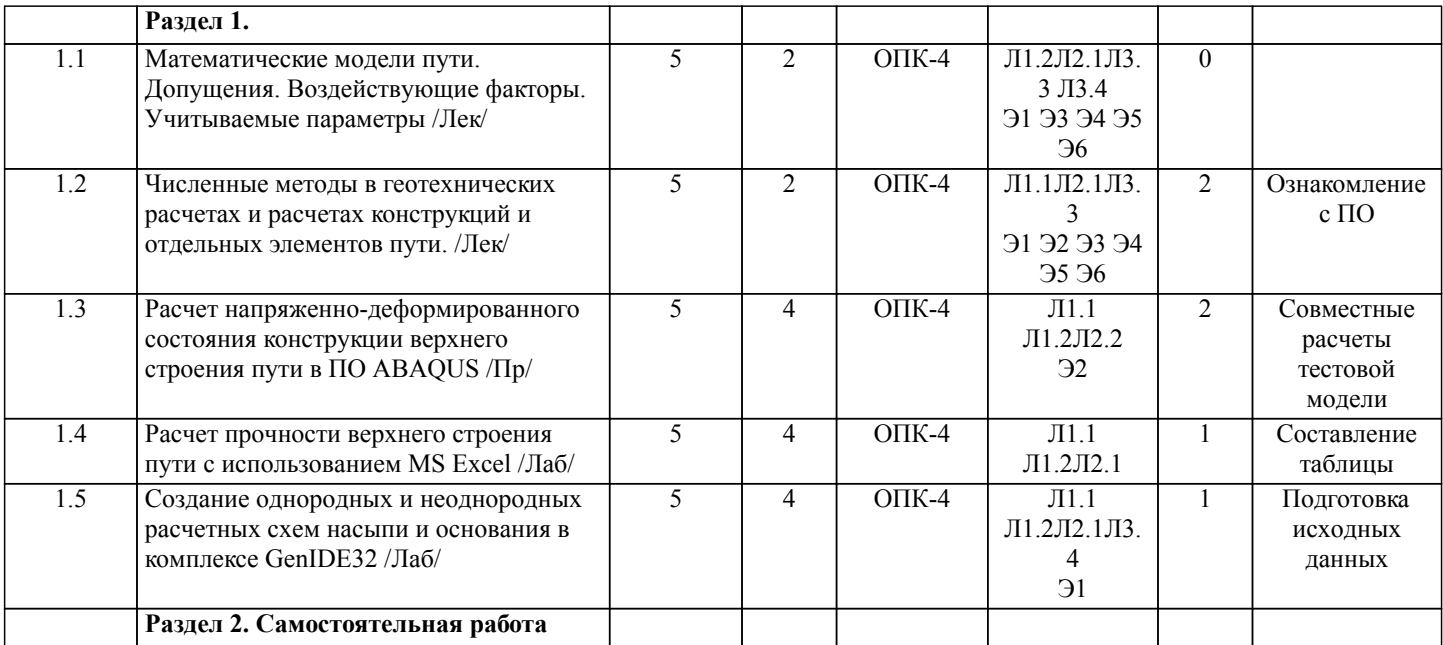

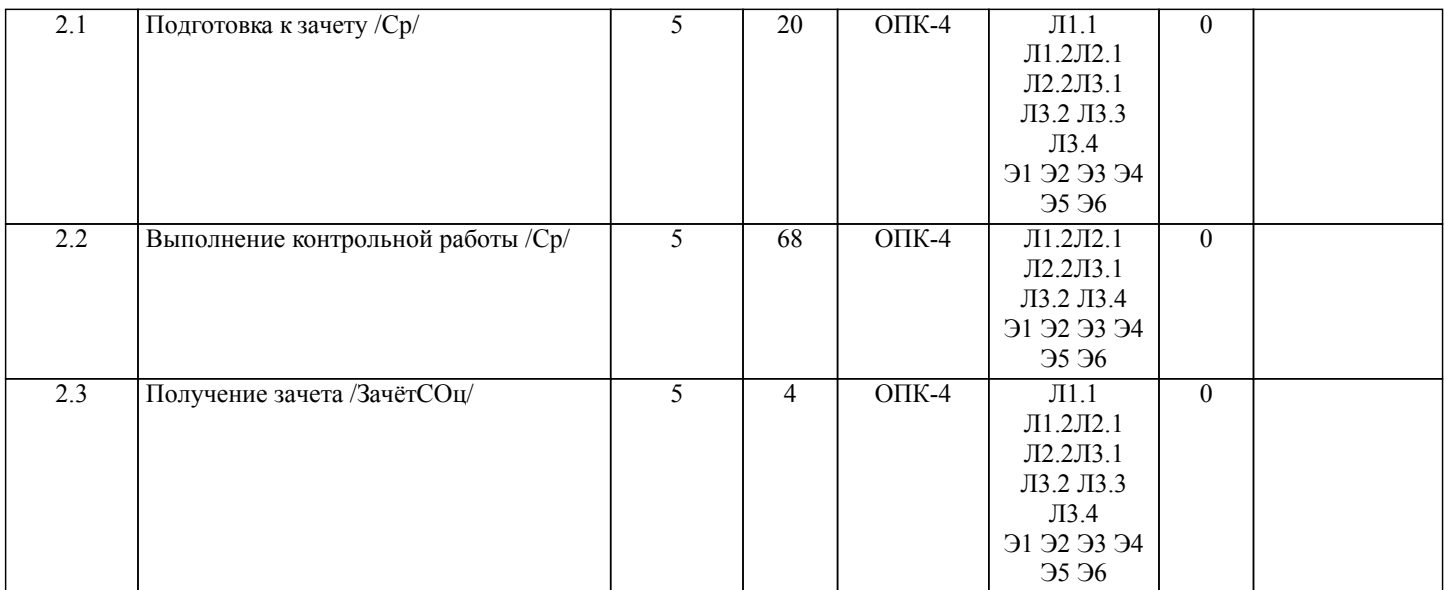

# **5. ОЦЕНОЧНЫЕ МАТЕРИАЛЫ ДЛЯ ПРОВЕДЕНИЯ ПРОМЕЖУТОЧНОЙ АТТЕСТАЦИИ**

**Размещены в приложении**

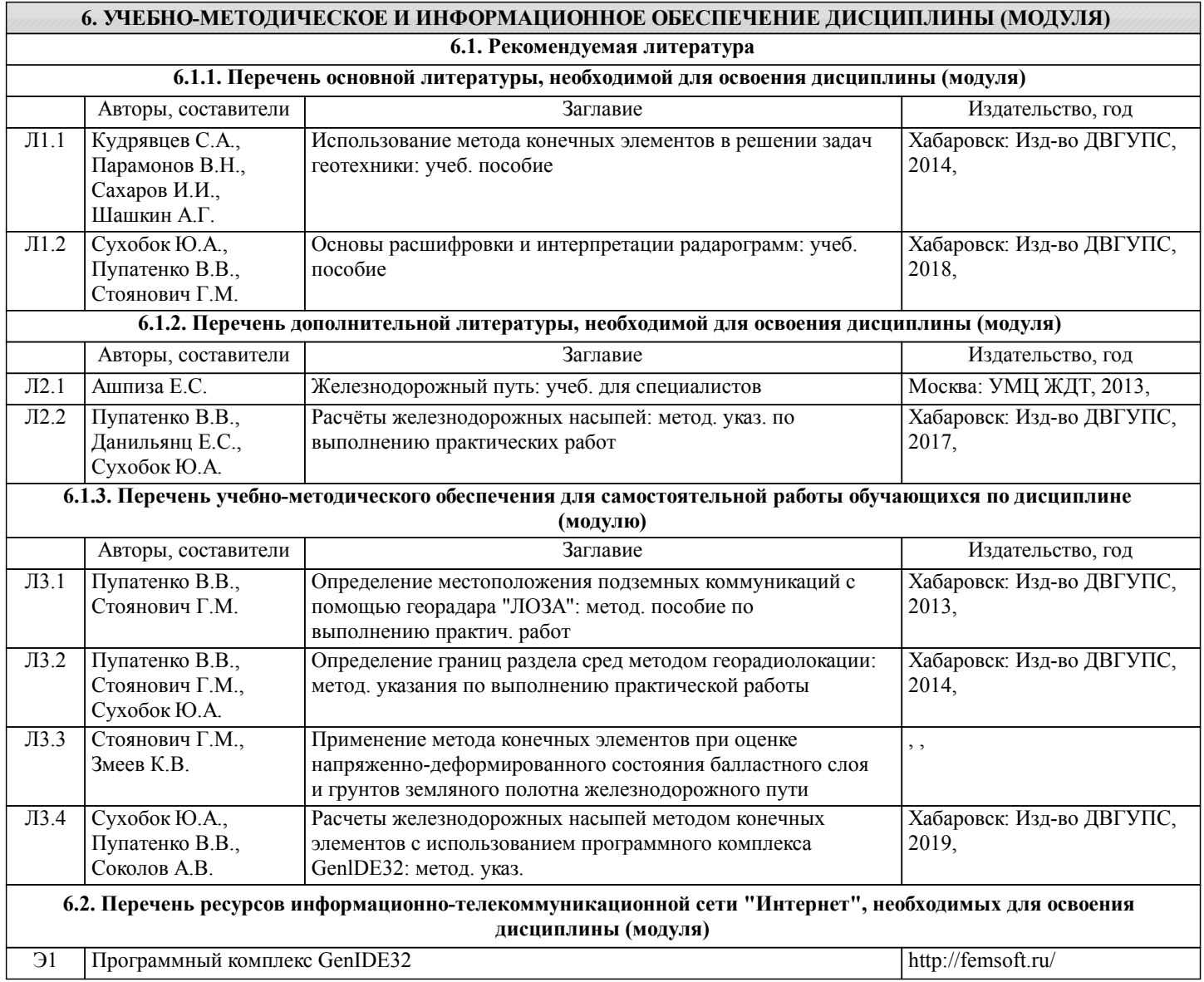

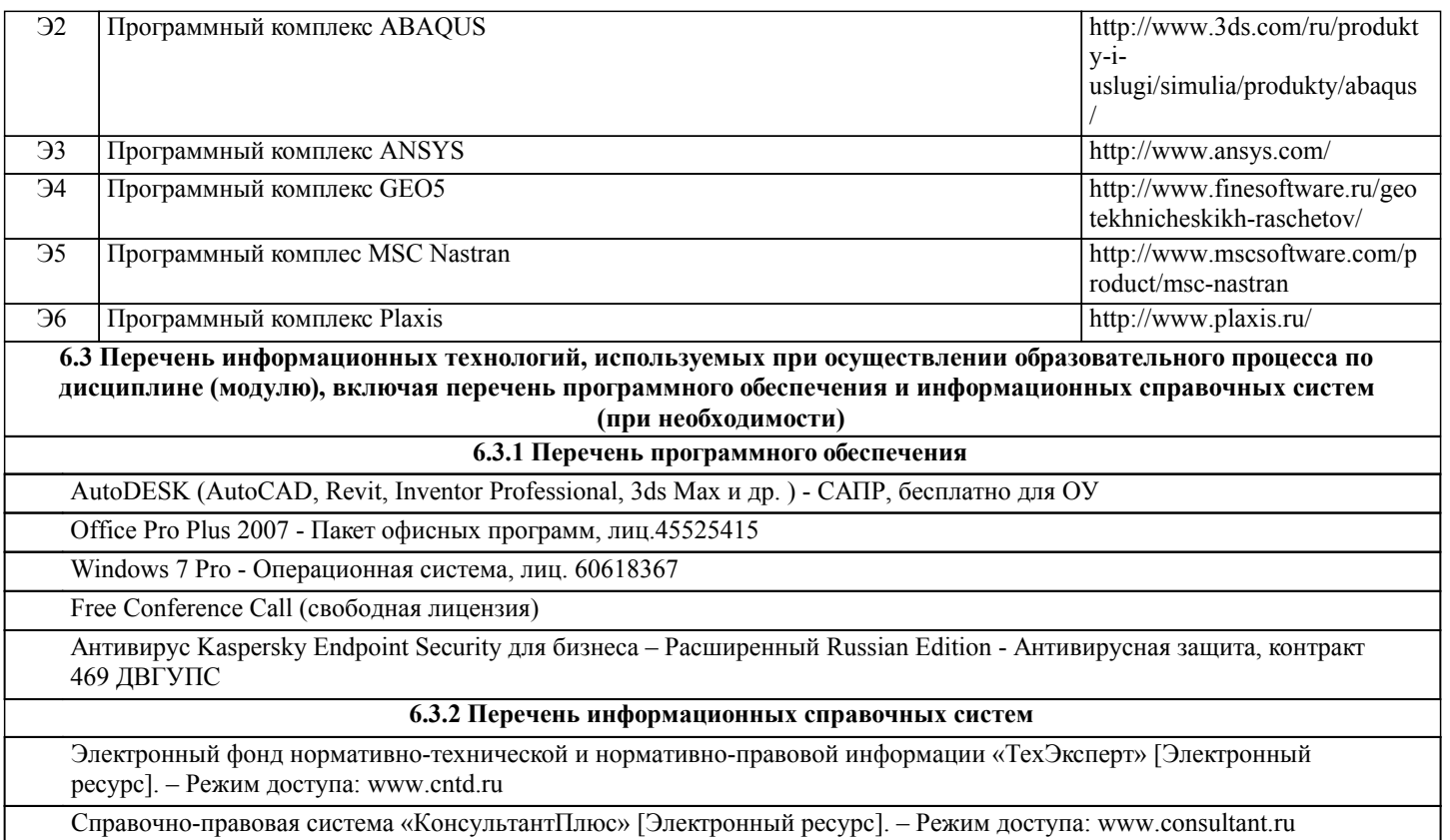

# **7. ОПИСАНИЕ МАТЕРИАЛЬНО-ТЕХНИЧЕСКОЙ БАЗЫ, НЕОБХОДИМОЙ ДЛЯ ОСУЩЕСТВЛЕНИЯ ОБРАЗОВАТЕЛЬНОГО ПРОЦЕССА ПО ДИСЦИПЛИНЕ (МОДУЛЮ)**

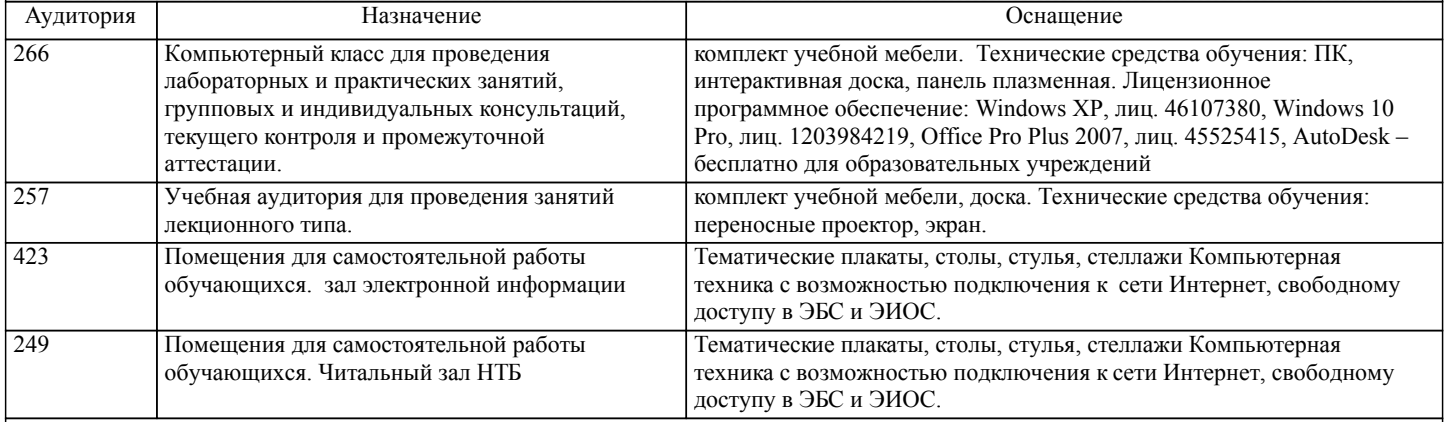

# **8. МЕТОДИЧЕСКИЕ МАТЕРИАЛЫ ДЛЯ ОБУЧАЮЩИХСЯ ПО ОСВОЕНИЮ ДИСЦИПЛИНЫ (МОДУЛЯ)**

Обучающимся необходимо помнить, что качество полученного образования в значительной степени зависит от активной роли самого обучающегося в учебном процессе.

Лекционные занятия составляют основу теоретического обучения и должны давать систематизированные основы знаний по дисциплине, раскрывать состояние и перспективы развития соответствующей области науки, концентрировать внимание на наиболее сложных вопросах, способствовать формированию творческого мышления. Основная задача лекционного курса – сформировать у обучающихся системное представление об изучаемом предмете, обеспечить усвоение учебного материала, принципов развития соответствующей научно-практической области, а также методов применения полученных знаний, умений и навыков.

Самостоятельная работа может быть успешной при определенных условиях, которые необходимо организовать. Правильная организация позволяет привить студентам умения и навыки в овладении, изучении, усвоении и систематизации приобретаемых знаний в процессе обучения, привить навыки повышения профессионального уровня в течение всей трудовой деятельности.

Компетенции обучающегося, формируемые в результате освоения учебной дисциплины, рассмотрены через соответствующие знания, умения и владения. Для проверки уровня освоения дисциплины предлагаются вопросы к зачету. Оценочные материалы являются составной частью учебно-методического обеспечения процедуры оценки качества освоения образовательной программы и обеспечивает повышение качества образовательного процесса и входит, как приложение, в состав рабочей программы дисциплины.

# Правила, КОТОРЫЕ НЕОБХОДИМО ВЫПОЛНЯТЬ ПРИ ИЗУЧЕНИИ ДИСЦИПЛИНЫ:

1.Не пропускать аудиторные занятия.

2. Если пропущена лекция, то самостоятельно изучить пропущенные темы и разделы дисциплины по учебной и учебнометодической литературе.

3. Если пропущено практическое занятие, то самостоятельно выполнить пропущенную практическую работу.

4. Соблюдать сроки выполнения самостоятельной работы.

5. Соблюдать сроки промежуточной аттестации.

6. Для рационального распределения времени обучающегося по разделам дисциплины и по видам самостоятельной работы студентам предоставляется календарный план дисциплины.

7. Рекомендуемым условием успешного освоения дисциплины является обязательное изучение нормативной документации в области устройства и технического содержания железнодорожного пути.

Для получения допуска к зачету необходимо выполнить и защитить контрольную работу.

Для успешной защиты контрольной работ необходимо владеть теоретическими знаниями и практическими навыками расчетов, приобретенными при выполнении этой работы.

Тема контрольной работы «Расчет конструкции железнодорожного пути методом конечных элементов» ОПК-4.

# **Оценочные материалы при формировании рабочих программ дисциплин (модулей)**

**Специальность 23.05.06 Строительство железных дорог, мостов и транспортных тоннелей**

**Специализация: Управление техническим состоянием железнодорожного пути**

**Дисциплина: Программное обеспечение расчётов конструкции железнодорожного пути**

## **Формируемые компетенции:**

**1. Описание показателей, критериев и шкал оценивания компетенций.**

Показатели и критерии оценивания компетенций

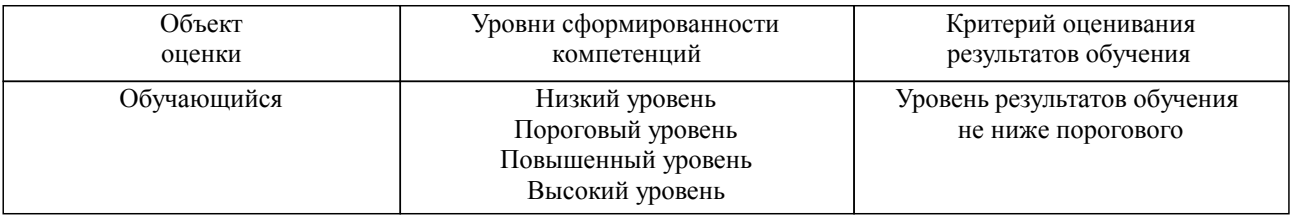

Шкалы оценивания компетенций при сдаче экзамена или зачета с оценкой

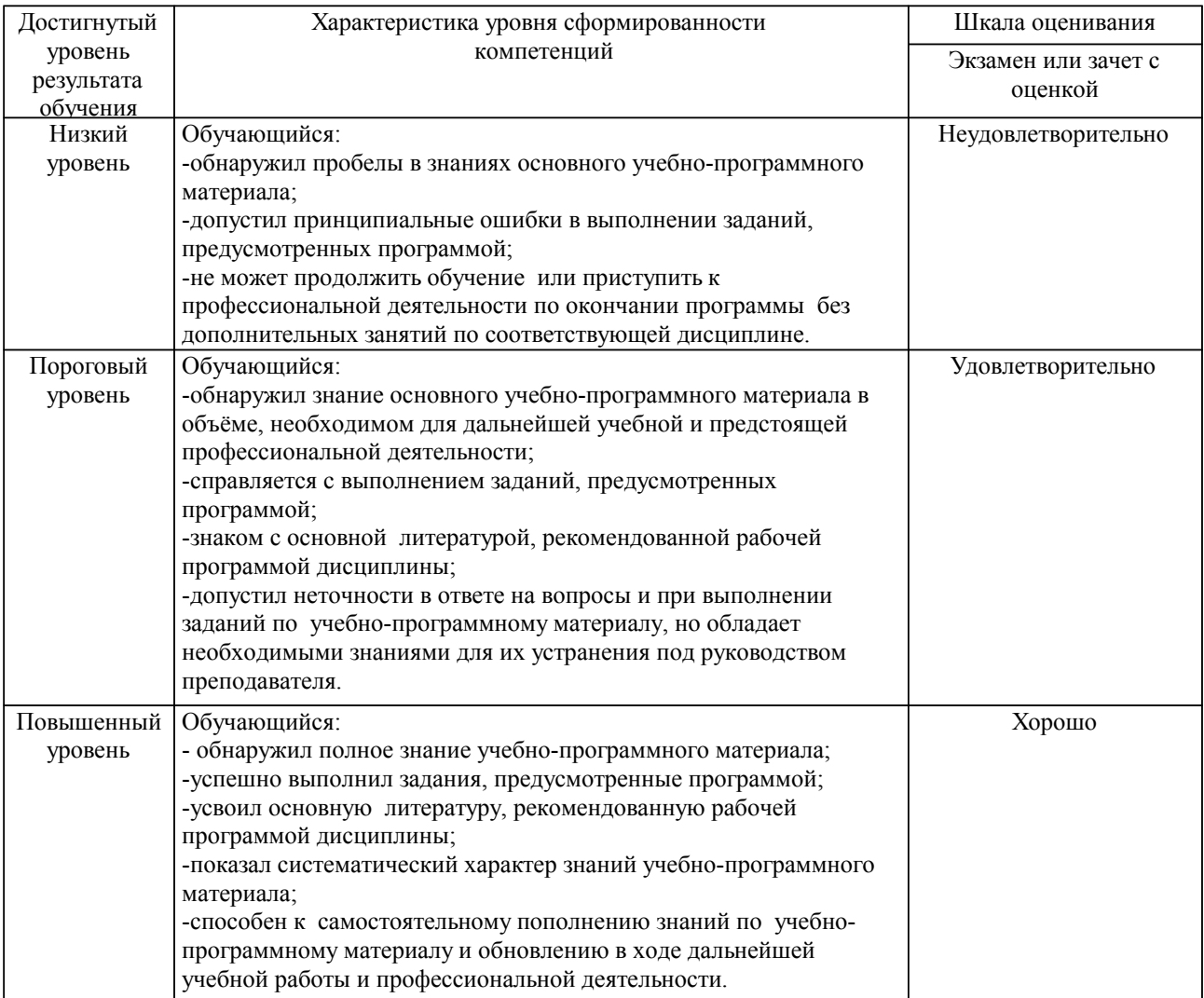

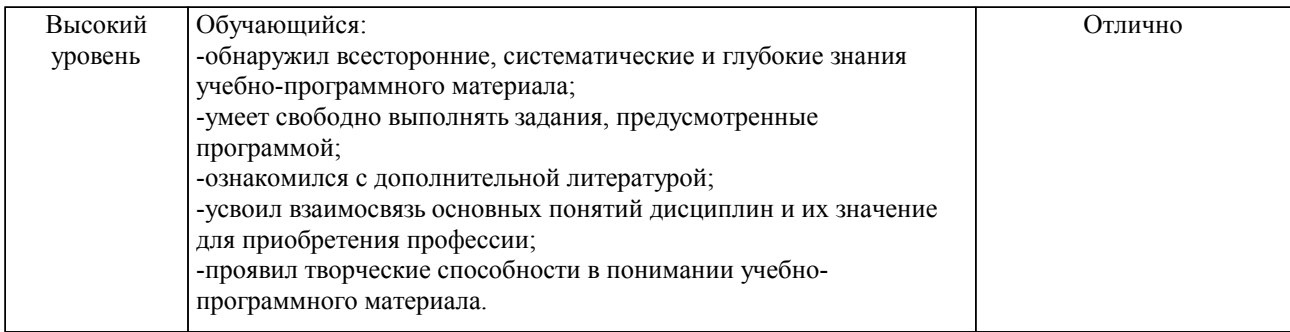

#### Описание шкал оценивания

Компетенции обучающегося оценивается следующим образом:

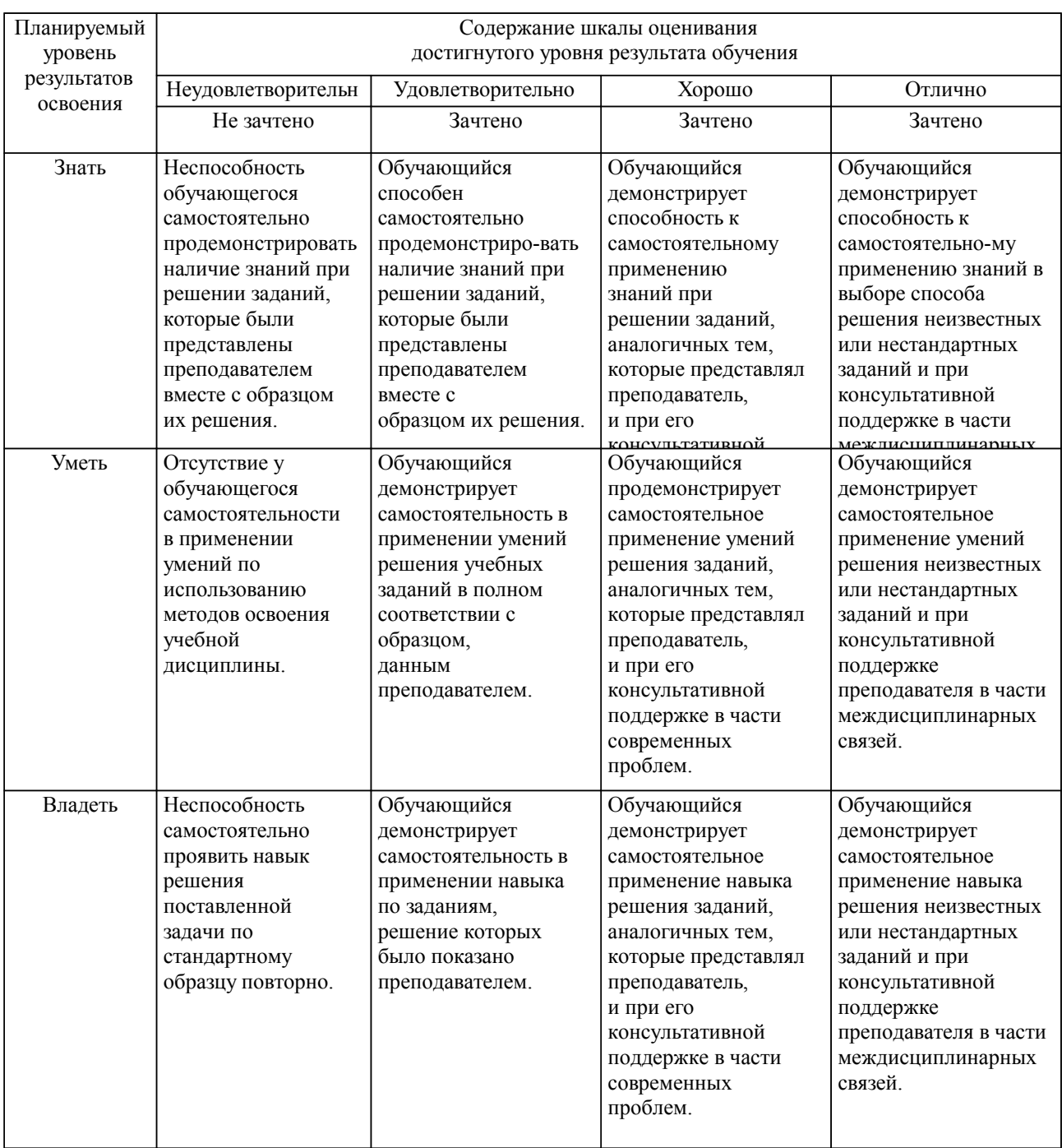

**2. Перечень вопросов и задач к экзаменам, зачетам, курсовому проектированию, лабораторным занятиям. Образец экзаменационного билета**

Перечень вопросов к зачету (ОПК-4)

- 1. Понятие модели и процесса моделирования<br>2. Обшая формулировка молели железнолороз
- 2. Общая формулировка модели железнодорожного пути
- 3. Модели верхнего строения пути
- 4. Общая модель земляного полотна и его основания
- 5. Модели земляного полотна для определения устойчивости
- 6. Порядок определения устойчивости откоса (склона) при проектировании объектов
- 7. Порядок определения устойчивости эксплуатируемого откоса (склона)
- 8. Порядок определения расчетных характеристик грунта
- 9. Основные положения МКЭ
- 10. Формирование расчетной схемы МКЭ
- 11. Определение нагрузок в моделях МКЭ
- 12. Нагрузки от железнодорожного подвижного состава в МКЭ
- 13. Типы решаемых задач при прогнозных расчетах<br>14. Ретроспективная залача лля конструкций ВСП
- Ретроспективная задача для конструкций ВСП
- 15. Ретроспективная задача для земляного полотна в сложных условиях
- 16. Ретроспективная задача для земляного полотна в обычных условиях
- 17. Критерии прогнозных расчетов
- 18. Реологические свойства грунтов в расчетах
- 19. Динамические свойства грунтов в расчетах<br>20 Линамические нагрузки на грунтовые соору
- Динамические нагрузки на грунтовые сооружения
- 21. Параметры динамических нагрузок от подвижного состава
- 22. Прогноз напряжений и деформаций земляного полотна с учетом воздействия поездов
- Применение стандартных программ в расчетах конструкций верхнего строения пути
- 24. Применение стандартных программ в геотехнических расчетах
- 25. Нормативная документация ОАО РЖД по обследованию железнодорожного пути
- 26. Технические средства ОАО РЖД по обследованию
- 27. Метод георадарного обследования. Основные результаты и сфера применения
- 28. Метод вибродиагностического обследования. Основные результаты и сфера применения
- 29. Методы сейсмического обследования. Основные результаты и сфера применения
- 30. Электроразведка и магниторазведка. Основные результаты и сфера применения
- 31. Традиционные методы инженерно-геологического обследования. Основные результаты и сфера применения
	- 32. Понятие мониторинга земляного полотна
		-
		- 33. Накопление информации при мониторинге 34. Структура баз данных при организации мониторинга
		- 35. Обработка информации при мониторинге
	- 36. Алгоритм расчета максимальной динамической нагрузки колеса на рельс при расчете пути
- на прочность
- 37. Алгоритм расчета максимальных напряжений в элементах верхнего строения пути при расчете на прочность.
	- 38. Анализ результатов расчета пути на прочность
- 39. Расчетная схема для расчета устойчивости методом Г.М. Шахунянца. Коэффициент устойчивости
	- 40. Порядок построения кривой сдвига при расчете устойчивости методом Г.М. Шахунянца
	- 41. Порядок разбиения насыпи на отсеки при расчете устойчивости методом Г.М. Шахунянца
	- 42. Алгоритм расчета устойчивости откоса насыпи методом Г.М. Шахунянца
	- 43. Порядок построения расчетной схемы насыпи и основания в программе GenIDE32
	- 44. Порядок расчета устойчивости откоса насыпи в программе GenIDE32
	- 45. Порядок расчета осадки основания насыпи в программе GenIDE32
	- 46. Принципы метода георадиолокации. Георадар. Основные параметры георадара и антенн
- 47. Порядок полевых работ при выполнении георадарного обследования для поиска подземных коммуникаций
	- 48. Обработка радарограмм при поиске подземных коммуникаций
- 49. Порядок полевых работ при выполнении георадарного обследования для определения границ раздела сред
	- 50. Обработка радарограмм для определения границ раздела сред

Перечень вопросов для защиты контрольной работы, ОПК-4.

- 1. Порядок создания расчетной схемы железнодорожной насыпи в программе GenIDE32
- 2. Порядок расчета насыпи методом конечных элементов
- 3. Основные возможности анализа напряженно-деформированного состояния насыпи в программе GenIDE32
- 4. Порядок расчета устойчивости насыпи в программе GenIDE32
- 5. Порядок расчета осадки основания насыпи в программе GenIDE32
- 6. Алгоритм моделирования возведения насыпи в программе GenIDE32
- 7. Основные положения метода конечных элементов
- 8. Формирование расчетной схемы МКЭ в ПО ABAQUS
- 9. Задание нагрузок и граничных условий в ПО ABAQUS
- 10. Проведение расчета методом конечных элементов в ПО ABAQUS
- 11. Получение и анализ результата расчетов в ПО ABAQUS
- 12. Порядок моделирования и расчета рельса в ПО ABAQUS
- 13. Порядок моделирования и расчета железобетонной шпалы в ПО ABAQUS

#### **3. Тестовые задания. Оценка по результатам тестирования.**

Полный комплект тестовых заданий в корпоративной тестовой оболочке АСТ размещен на сервере УИТ ДВГУПС, а также на сайте Университета в разделе СДО ДВГУПС (образовательная среда в личном кабинете преподавателя).

Соответствие между бальной системой и системой оценивания по результатам тестирования устанавливается посредством следующей таблицы:

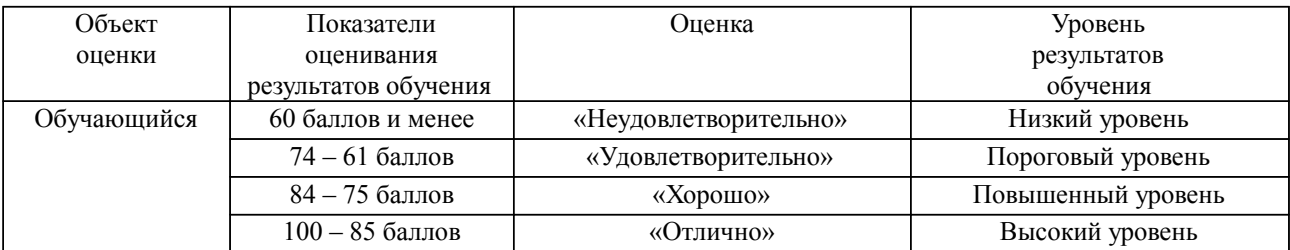

**4. Оценка ответа обучающегося на вопросы, задачу (задание) экзаменационного билета, зачета, курсового проектирования.**

Оценка ответа обучающегося на вопросы, задачу (задание) экзаменационного билета, зачета

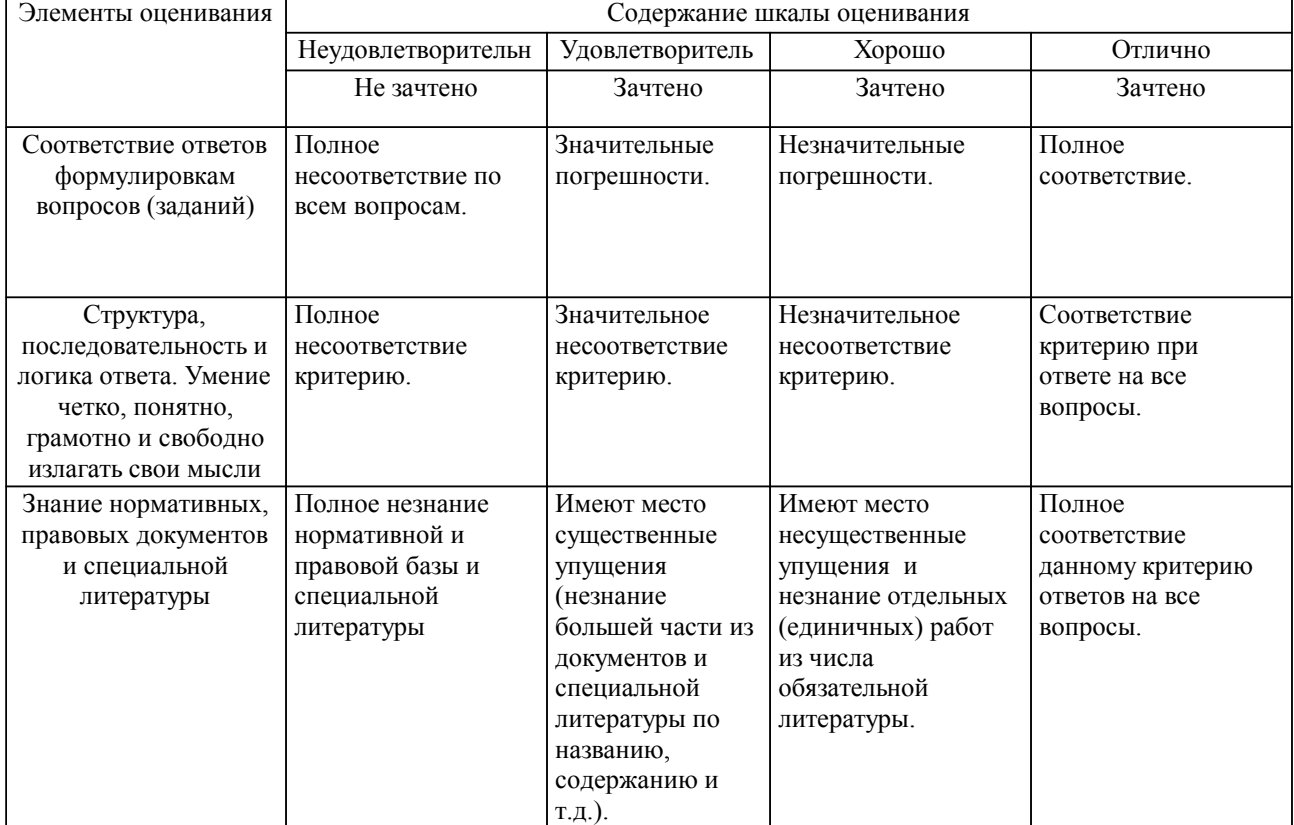

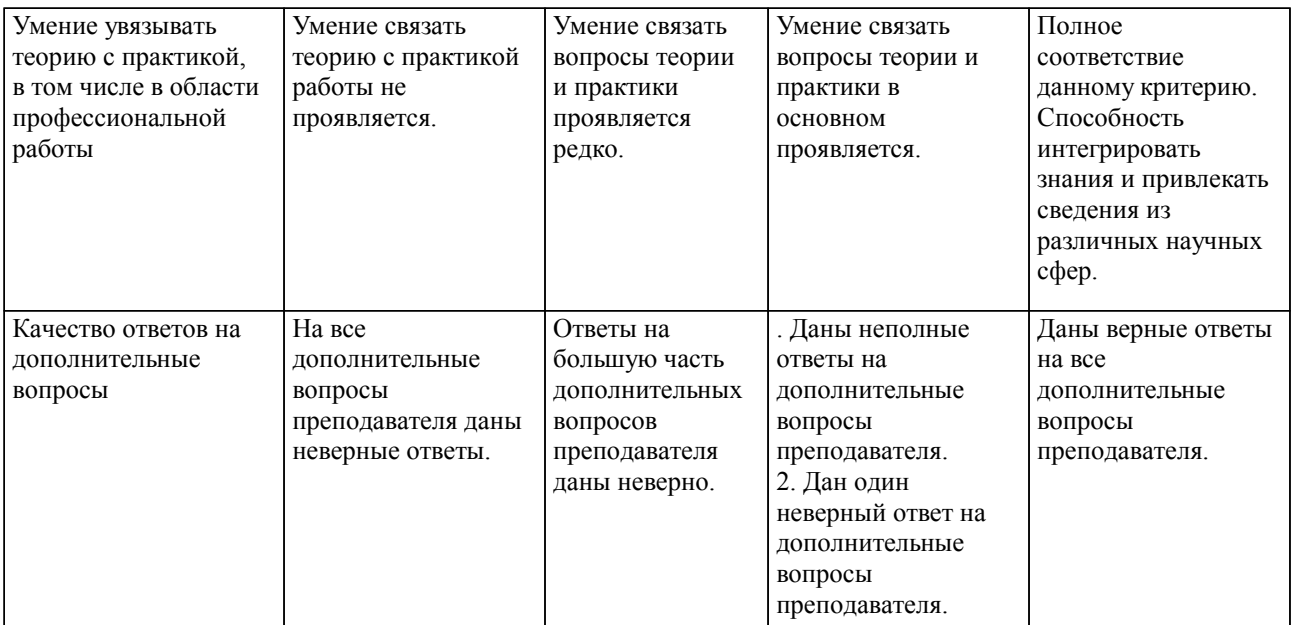

Примечание: итоговая оценка формируется как средняя арифметическая результатов элементов оценивания.